# Civil 3D pour la création de talus

#### **Détails sur le cours :**

**Durée :** 2 jours

**Prérequis :** Civil 3D - Notions fondamentales

**Matériel didactique :** Inclus

**Attestation :** Certificat

**Horaire :** 8h30 à 16h30

#### **Renseignements généraux :**

**Lieux de formation :** Tous les cours sont offerts en ligne, en entreprise et en personne dans les centres de formation de SolidCAD à travers le Canada, incluant :

Burnaby, BC Calgary, AB Edmonton, AB Regina, SK Winnipeg, MB Richmond Hill, ON Ottawa, ON Toronto, ON Québec, QC Montréal, QC Hanwell, NB Halifax, NS

#### **Prix, inscription et planification :**

Veuillez communiquer avec notre coordonnateur de formation au 1-877-438-2231 poste 237 ou par courriel [à formation@solidcad.ca](mailto:formation@solidcad.ca)

#### **Liste complète des cours [:](https://fr.solidcad.ca/formation)**

<https://fr.solidcad.ca/formation>

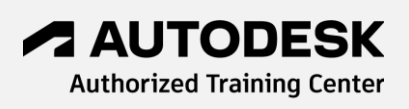

### **Description du cours :**

Ce programme d'apprentissage se concentre sur l'utilisation efficace des fonctionnalités d'AutoCAD Civil 3D spécifiques aux méthodologies et techniques requises pour la conception de plans de talus pour les plans de sites et l'aménagement de lotissements.

Les participants apprendront à utiliser une variété d'outils pour la création de talus, ainsi que des groupes de talus, jeux de paramètres et lignes caractéristiques. En explorant diverses tâches de conception spécifiques aux talus, les utilisateurs deviendront familiers avec le flux de travail dans Civil 3D nécessaire pour créer et afficher des surfaces, ainsi que pour calculer des volumes. Ce programme aborde également des méthodes de gestion de projets et dessins afin de partager des données Civil 3D entre plusieurs utilisateurs.

Participez à cette formation afin d'acquérir une compréhension approfondie des processus et procédures disponibles dans Civil 3D pour compléter une variété de projets de talus. Ce cours est personnalisé pour incorporer un exemple de projet auquel les participants sont familiers.

## **Objectifs d'apprentissage :**

- Configuration, paramètres et gabarits de projets Civil 3D
- Partage de données et dessins
- Importation, création et édition de points
- Concepts de talus
- Création de talus avec des lignes caractéristiques
- Création de talus avec des objets de talus
- Création de talus avec des projets 3D
- Techniques de création de surfaces
- Édition et analyse de surfaces
- Étiquettes de surfaces
- Talus pour assise de bâtiment
- Talus pour retenue d'eau, canal et berme
- Talus pour parc de stationnement
- Techniques de talus pour lotissement
- Techniques de talus pour plan de site
- Volumes de terrassement